#### Департамент образования города Иркутска Муниципальное бюджетное общеобразовательное учреждение города Иркутска средняя общеобразовательная школа № 9 имени А.С. Пушкина

**\_\_** 664007, г.Иркутск, ул. Иосифа Уткина, 15 Тел/факс (3952) 20-89-07, e-mail: sch9@mail.ru, сайт[: http://www.irk-sch9.ucoz.ru](http://www.irk-sch9.ucoz.ru/)

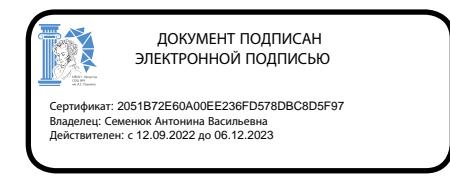

«Утверждаю» Директор МБОУ г.Иркутска СОШ № 9 им .А.С. Пушкина А.В. Семенюк

# **РАБОЧАЯ ПРОГРАММА факультативного курса компьютер - наш помощник в обучении для 6 класса**

Срок реализации программы: 2023-2024 учебный год

Рабочая программа составлена на основе требований к планируемым результатам основной образовательной программы основного общего образования МБОУ г. Иркутска СОШ № 9 им. А.С. Пушкина.

Иркутск, 2023 г.

#### **ПОЯСНИТЕЛЬНАЯ ЗАПИСКА**

Компьютер – неотъемлемая часть современной жизни, однако не каждый ребенок знает, как с помощью компьютера решить некоторые учебные задачи: написать реферат, подготовить иллюстративный материал, найти информацию в Интернет, подготовить компьютерную презентацию.

Часто говорят, что в современных условиях развитого прикладного программного обеспечения (компьютерных игр) использование компьютера как помощника в обучении потеряло свое значение. С одной стороны, это действительно так, но, с другой стороны, использование компьютера в учебных целях связано с целым рядом умений и навыков (организация деятельности, планирование ее и т.д.), которые по праву носят общеинтеллектуальный характер и формирование которых - одна из приоритетных задач современной школы.

Очень велика роль использования компьютера для развития практических навыков работы с компьютером, которые в дальнейшем будут использованы учеником в профессиональной деятельности. Здесь роль информатики сродни роли воспитания в школьном образовании. Поэтому не использовать действительно большие возможности компьютера, решения соответствующих задач для развития мышления школьников, формирования многих общеучебных, общеинтеллектуальных умений и навыков было бы, наверное, неправильно.

Изучая основы практической работы на компьютере, учащиеся прочнее усваивают навыки работы, приобщаются к систематической и целенаправленной работе с сфере информационных технологий.

Учитывая все вышесказанное, можно выделить основную цель данного курса.

#### **Цели и задачи курса**

 Формирование интереса к изучению профессии, связанной с использованием компьютера.

Компьютерной культуры.

 Дать ученику возможность реализовать свой интерес к школьным предметам.

 Научить учащихся структурному решению практических задач на компьютере. Приобретение знаний и навыков работы на компьютере учащимися в ее структурном варианте.

 Освоение всевозможных методов решения поставленных задач, реализуемых на компьютере.

Развитие творческого мышления учащихся.

Формирование навыков грамотной работы на компьютере.

 Углубление знаний, умений и навыков, полученных на уроке информатики.

 Повышение интереса к другим предметным областям и увеличение качества обученности учащихся.

Цели и задачи изучения курса определяют структуру содержания в виде следующих семи тематических разделов:

- знакомство с ПК;
- программное обеспечение компьютера;
- компьютерные сети;
- текстовые редакторы;
- создание презентаций;
- создание публикаций;
- табличные вычисления на компьютере.

Курс кружка «Компьютер – наш помощник в обучении» рассчитан 34 учебных часа – по 1 часу в неделю.

#### **СОДЕРЖАНИЕ ОБУЧЕНИЯ**

#### **Знакомство с ПК**

Знакомство с техникой безопасности, правилами поведения в кабинете информатики. Знакомство с аппаратным обеспечением компьютера (архитектура, виды). Знакомство с понятиями файл, папка. Сравнение различных конфигураций компьютера, знакомство с операционной системой. Управление файлами, папками.

#### **Программное обеспечение компьютера**

Знакомство с программным обеспечением компьютера. Установка программного обеспечения. Запуск программ, удаление программ, обновление программ.

#### **Компьютерные сети**

Знакомство с понятиями компьютерная сеть, локальная сеть, Интернет. Рассмотрение аппаратного обеспечения сети. Использование локальной сети и Интернет. Задание имени компьютера и рабочей группы. Написание писем и отправка электронной почты. Поиск и загрузка файла из Интернета.

#### **Текстовые редакторы**

Знакомство с текстовым процессором MS Word. Правила ввода текста. Знакомство со слепым десятипальцевым методом печати. Изучение правил оформления рефератов. Отработка набора текста слепым десятипальцевым методом. Работа со списками, с таблицами. Работа над проектом по разным предметам.

#### **Создание презентаций**

Знакомство с Power Point. Изучение правил составления презентаций. Создание презентаций. Настройка переходов, анимации, гиперссылок. Создание движущихся изображений. Применение презентаций на учебных предметах. Работа над проектом по разным предметам.

#### **Создание публикаций**

Знакомство с MS Publisher. Создание информационных бюллетеней, буклетов. Работа по созданию буклета. Работа с изображениями (вставка, редактирование). Работа по созданию «газеты». Работа над проектом.

#### **Табличные вычисления на компьютере**

Знакомство с MS Excel. Преимущество работы в MS Excel. Создание и работа с таблицами, диаграммами, графиками. Работа по созданию кроссворда. Применение полученных навыков в учебе.

### **ПЛАНИРУЕМЫЕ РЕЗУЛЬТАТЫ ОСВОЕНИЯ ПРОГРАММЫ ФАКУЛЬТАТИВНОГО КУРСА «КОМПЬЮТЕР-МОЙ ПОМОЩНИК В ОБУЧЕНИИ»**

### **ЛИЧНОСТНЫЕ РЕЗУЛЬТАТЫ**

- формирование ответственного отношения к учению, способность довести до конца начатое дело на примере завершения творческих учебных заданий;
- формированию способности к саморазвитию и самообразованию средствами информационных технологий на основе приобретенных знаний при изучении программных сред;
- повышение уровня самооценки за счет реализованных творческих, практических заданий;
- формирование коммуникативной компетентности в общении и сотрудничестве с учащимися в процессе образовательной, учебноисследовательской и проектной деятельности, участия в конкурсах и конференциях различного уровня;
- формирование осознанного позитивного отношения к другому человеку, его мнению, результату его деятельности.

### **МЕТАПРЕДМЕТНЫЕ РЕЗУЛЬТАТЫ**

- умение самостоятельно ставить и формулировать новые для себя задачи, развивать мотивы своей познавательной деятельности;
- умение самостоятельно планировать пути решения поставленной проблемы для получения требуемого результата;
- умение оценивать правильность решения учебно-познавательной задачи;
- владение основами самоконтроля, принятия решений;
- умение создавать, применять, преобразовывать знаки и символы, модели и схемы при выполнении учебно-исследовательских, творческих, проектных работ;
- владение основами ИКТ;
- умение сотрудничать и вести совместную деятельность с учащимися в процессе проектной, учебно-исследовательской деятельности.

### **ПРЕДМЕТНЫЕ РЕЗУЛЬТАТЫ**

- выполнять основные операции над файлами;
- выбирать и загружать нужную программу;
- ориентироваться в типовом интерфейсе: пользоваться меню, обращаться за справкой, работать с окнами и т.п.;
- использовать текстовый редактор для создания и редактирования текстовых документов;
- составлять технологии решения задачи в среде текстового редактора;
- создавать простейшие мультимедийные презентации для поддержки своих выступлений;
- знать основные приемы работы с программой MS Publisher сервиса создания буклетов;
- иметь представление об этических нормах работы с информационными объектами;
- передавать информацию, используя электронные средства связи;
- использовать информационные ресурсы общества в познавательной и практической деятельности;
- организовывать индивидуальную информационную среду;
- организовывать индивидуальную информационную безопасность.

### **ТЕМАТИЧЕСКОЕ ПЛАНИРОВАНИЕ**

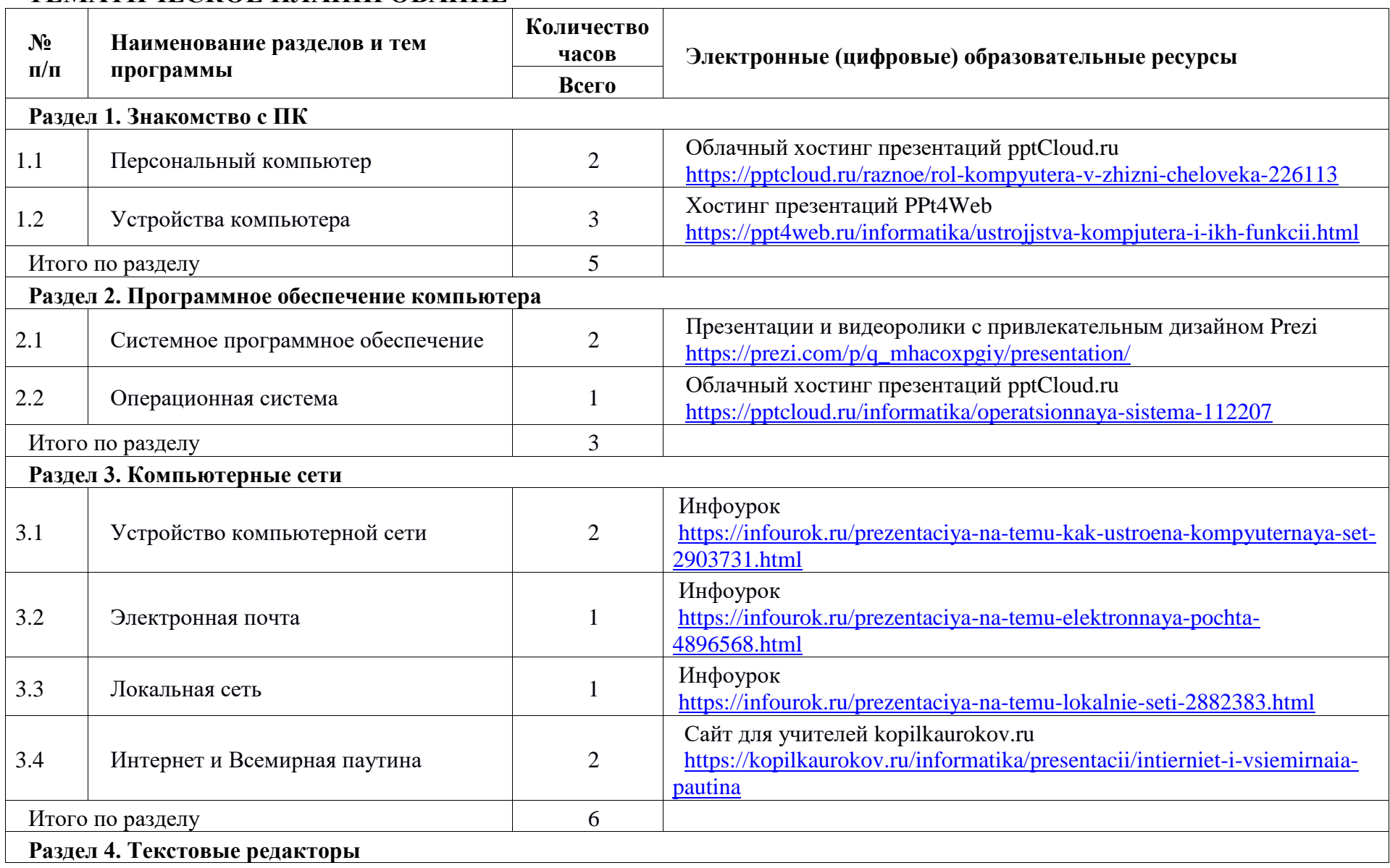

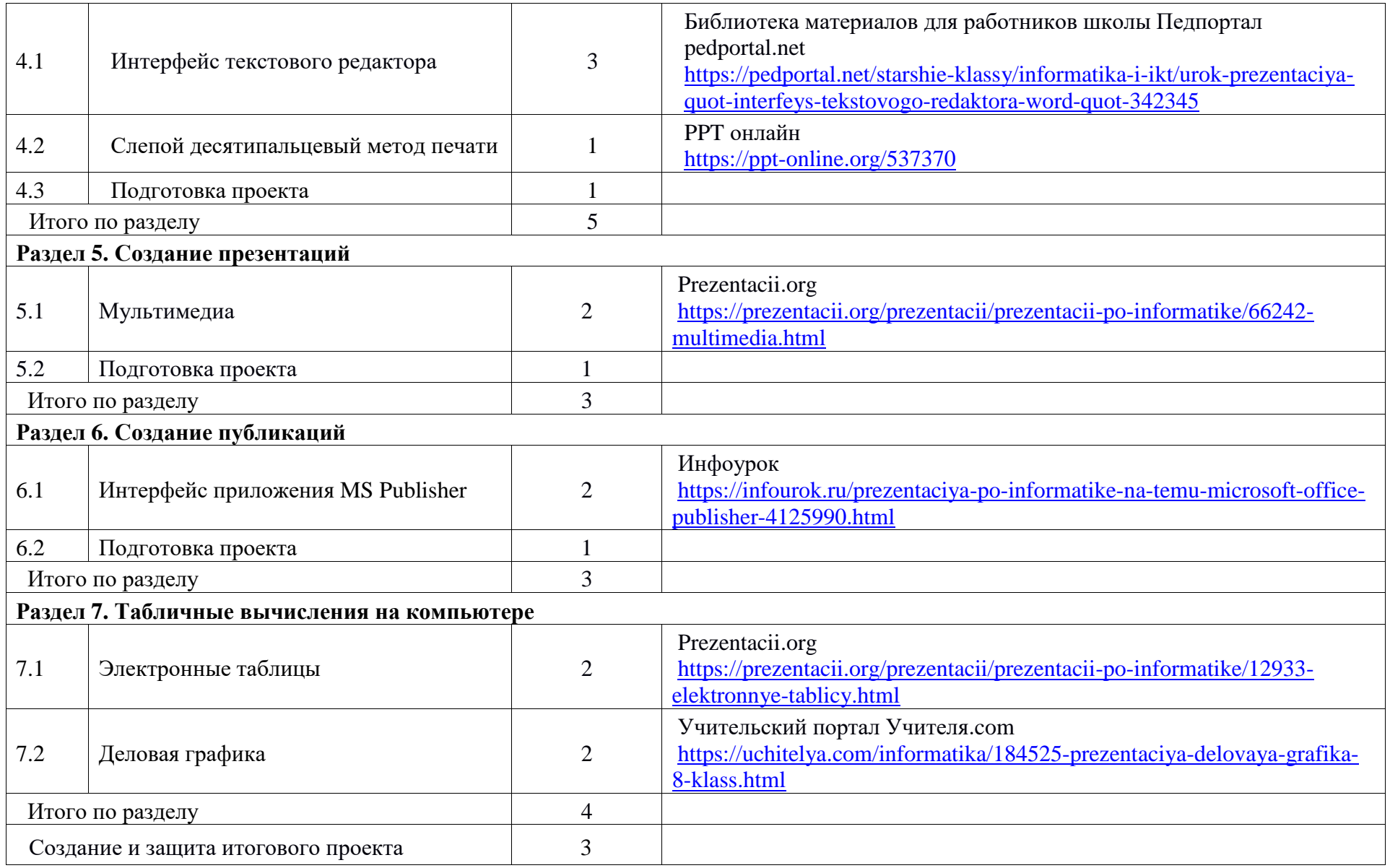

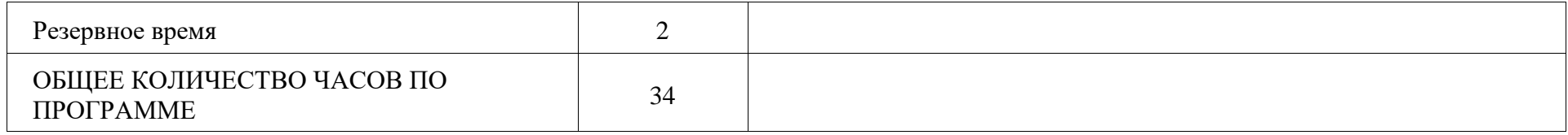

### **ПОУРОЧНОЕ ПЛАНИРОВАНИЕ**

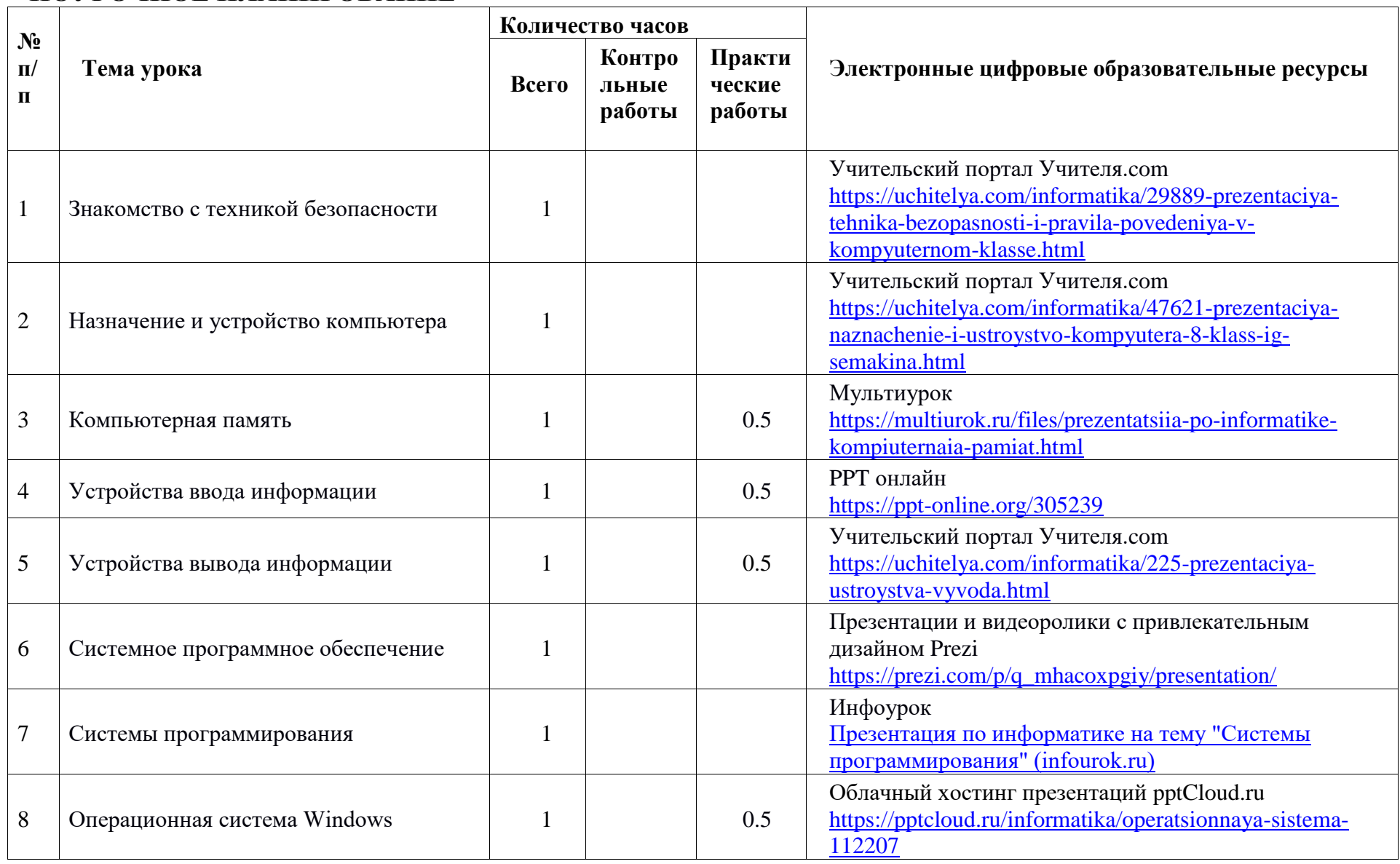

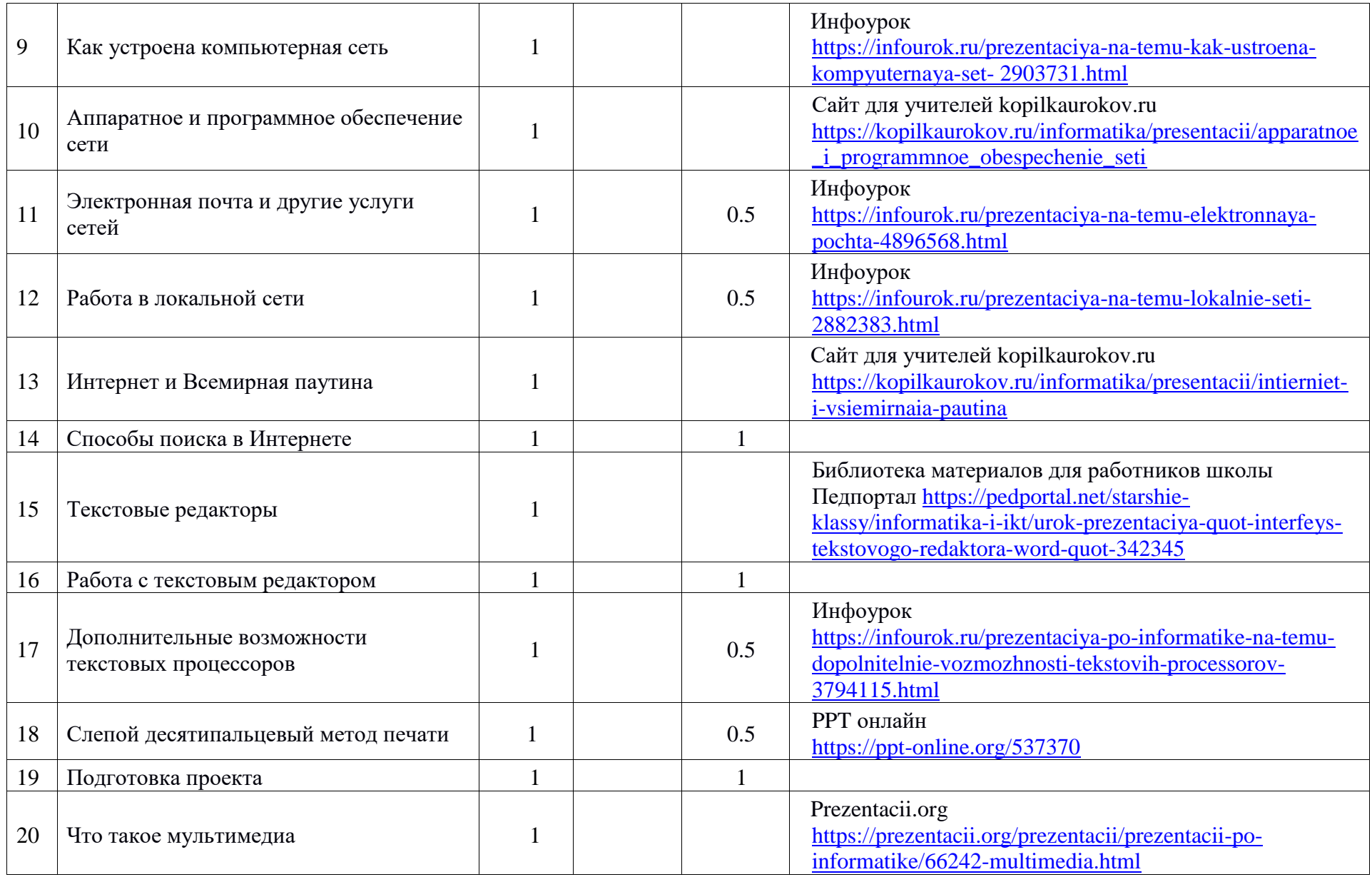

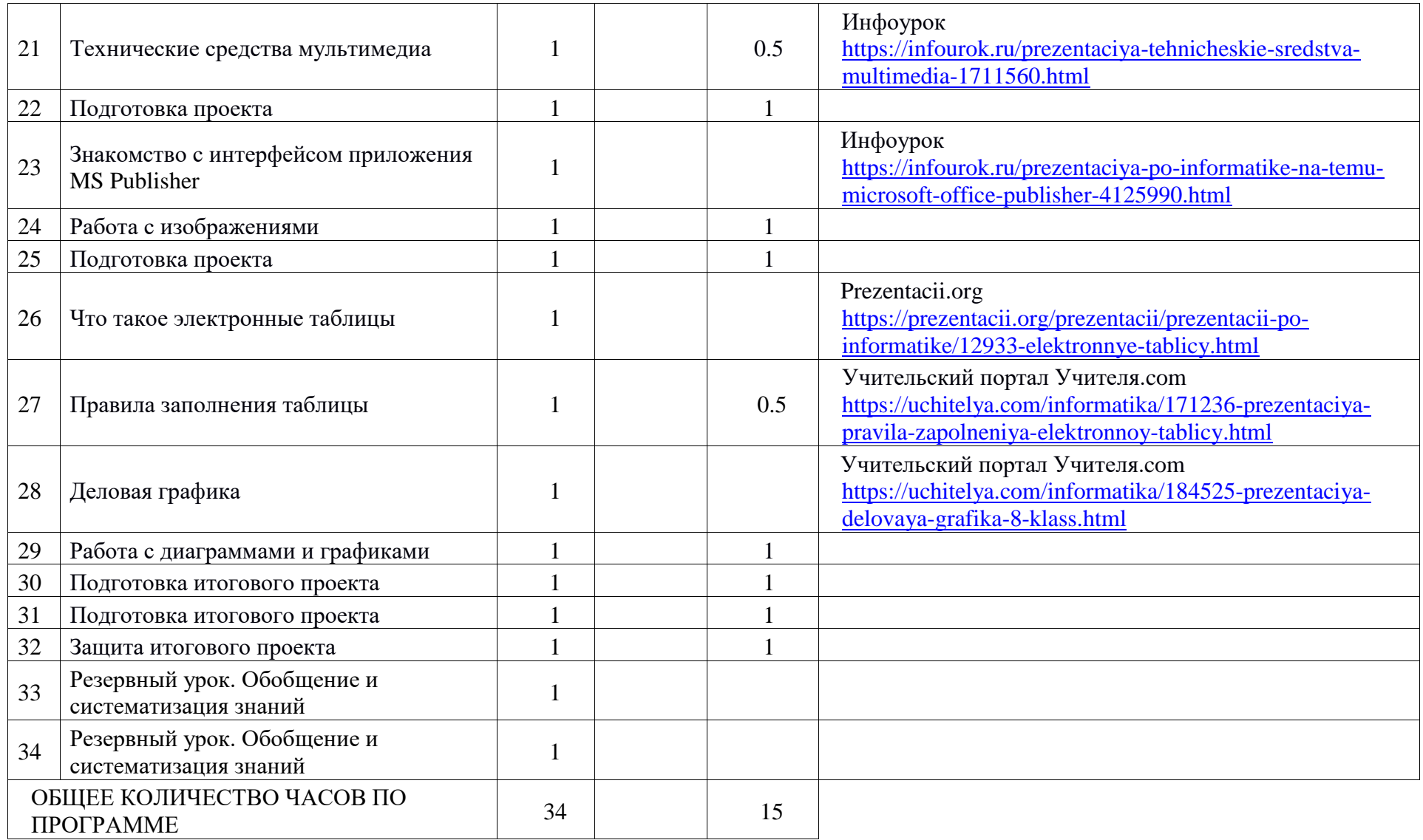

### **УЧЕБНО-МЕТОДИЧЕСКОЕ ОБЕСПЕЧЕНИЕ ОБРАЗОВАТЕЛЬНОГО ПРОЦЕССА**

### **МЕТОДИЧЕСКИЕ МАТЕРИАЛЫ ДЛЯ УЧИТЕЛЯ**

- Златопольский Д.М. Занимательная информатика: учебное пособие, М., БИНОМ. Лаборатория Знаний
- Колосков П. В., Прокди Р. Г., Тихомиров А. Н. Весь Office 2010. 8 книг в 1. Полное руководство. – СПб.: Наука и техника
- А. Левин Word и Excel. Cамоучитель Левина в цвете. СПб.: Питер
- Прокди Р.Г., Пахомов И.В. Создание презентаций в PowerPoint 2010. Компьютерная шпаргалка. – СПб.: Наука и техника
- Босова Л.Л., Информатика: Учебник для 5 класса. М.: Бином. Лаборатория знаний
- Босова Л.Л., Информатика: Учебник для 6 класса. М.: Бином. Лаборатория знаний

### **ЦИФРОВЫЕ ОБРАЗОВАТЕЛЬНЫЕ РЕСУРСЫ И РЕСУРСЫ СЕТИ ИНТЕРНЕТ**

- Учительский портал Учителя.com<https://uchitelya.com/>
- Готовые и бесплатные презентации Power Point<https://prezentacii.org/>
- Инфоурок<https://infourok.ru/>
- PPT онлайн<https://ppt-online.org/>
- Библиотека материалов для работников школы Педпортал <https://pedportal.net/>
- Сайт для учителей kopilkaurokov.ru<https://kopilkaurokov.ru/>
- Облачный хостинг презентаций pptCloud.ru<https://pptcloud.ru/>
- Презентации и видеоролики с привлекательным дизайном Prezi <https://prezi.com/>
- Мультиурок<https://multiurok.ru/>
- Хостинг презентаций PPt4Web <https://ppt4web.ru/>

## **АННОТАЦИЯ РАБОЧЕЙ ПРОГРАММЫ**

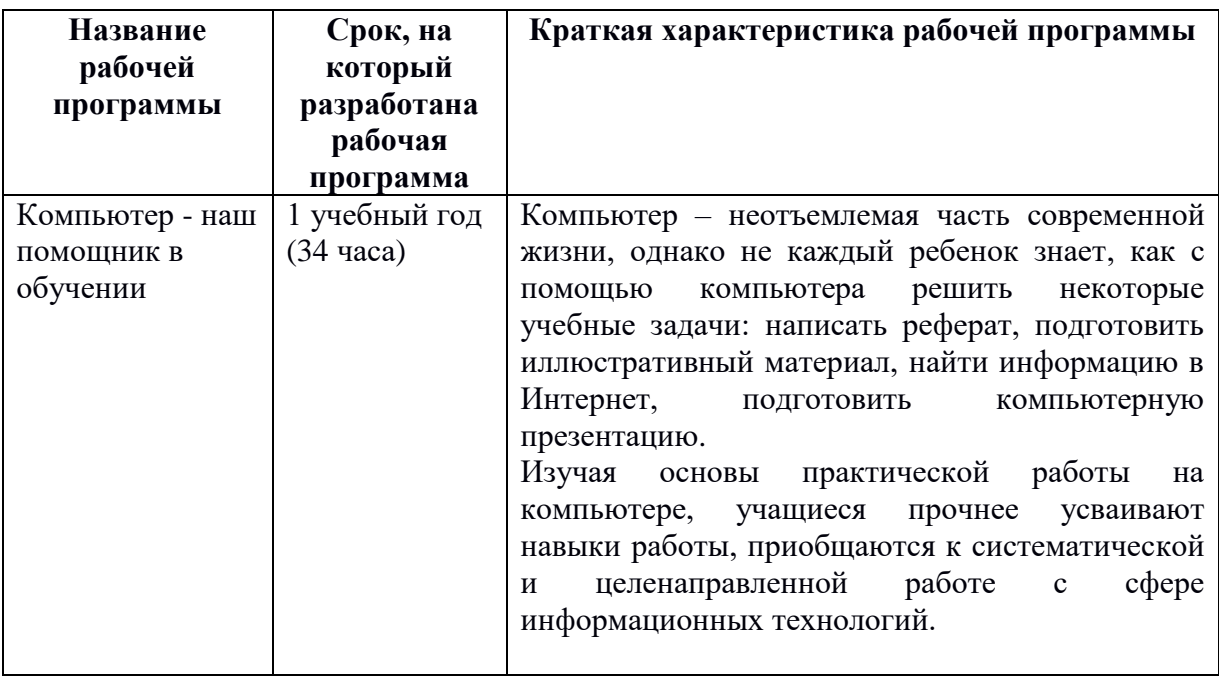